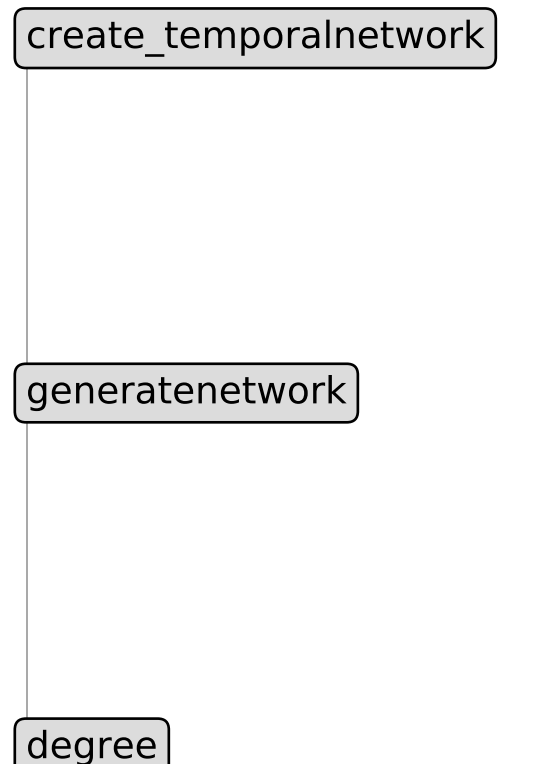

١